Муниципальное бюджетное общеобразовательное учреждение «Средняя общеобразовательная школа № 11 села Золотое Красноармейского района Саратовской области» (МБОУ «СОШ № 11 с.Золотое»)

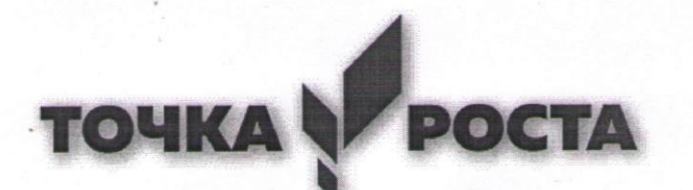

Согласовано на заселании педагогического совета Протокол № 1 от 25.08.2022 г Утверждаю. Директор МБОУ «СОШ № 11 с. Золотое: NH O.A. KycMapueBa Приказ № 208 от 25.08.2022 г.

Дополнительная общеобразовательная общеразвивающая программа «Мир через объектив» (направленность: техническая)

> Составитель: Сокол Ольга Андреевна, педагог дополнительного образования Адресат программы: 10 - 15 лет Срок реализации: 9 месяцев Объем программы: 144 часа

село Золотое 2022 г

**Содержание:**

### **1.Титульный лист**

# **2.«Комплекс основных характеристик дополнительной общеобразовательной общеразвивающей программы»:** Пояснительная записка. ........................................................................ 3 Цель и задачи программы..................................................................... 4 Планируемые результаты. .................................................................... 5 Возрастные особенности ……………………………………………… 5 [Содержание](#page-4-0) программы: Учебный [план………………................................................................](#page-7-0) 7

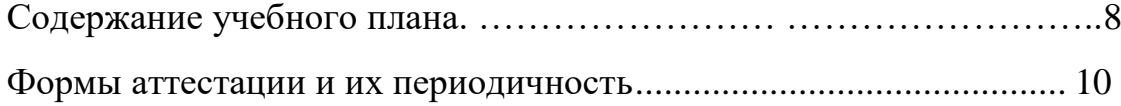

### **3. «Комплекс организационно-педагогических условий»**:

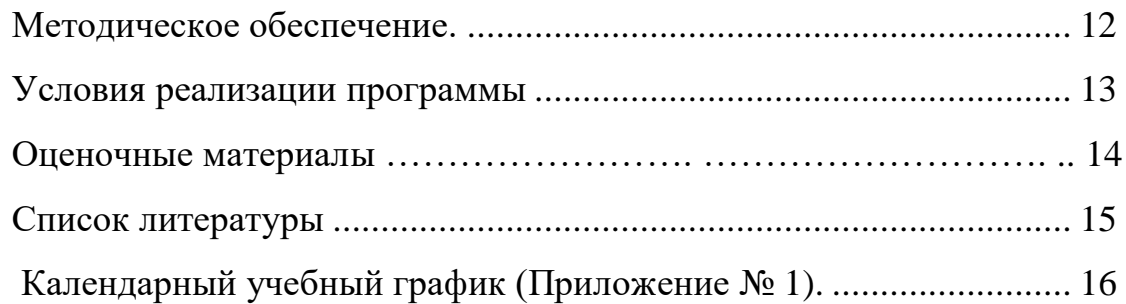

### **Методический кейс**

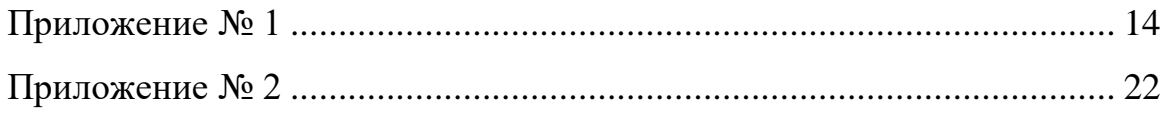

**2.«Комплекс основных характеристик дополнительной общеобразовательной общеразвивающей программы»:**

#### **Пояснительная записка:**

Программа дополнительного образования «Мир через объектив» разработана на основании:

 Федерального закона «Об образовании Российской Федерации» (от 29.12.2012 г. № 273 – ФЗ);

 Приказом Министерства Просвещения РФ от 09.11.2018 г. № 196 «Об утверждении Порядка организации и осуществления образовательной деятельности по дополнительным общеобразовательным программам»;

 Правилами ПФДО (Приказ «Об утверждении Правил персонифицированного финансирования дополнительного образования в Саратовской области» от 21.05.2019г. №1077, п.51.).

Устав МБОУ «СОШ № 11 с.Золотое»

#### *Направленность*: техническая

#### *Актуальность программы*

Актуальным становитсянеобходимость всестороннего использования компьютерных технологий в образовательном пространстве школы. Системное внедрение в работу новых информационных технологий позволяет вплотную подойти к разработке информационнообразовательной среды, обладающей высокой степенью эффективности обучения.

Программа «Мир через объектив» дает возможность увидеть и раскрыть в полной мере тот потенциал, который заложен в каждом обучающемся. Эта деятельность носит практический характер, имеет важное прикладное значение и для самих обучающихся.

**Отличительная особенность и нов изна** данной программы реализация проекта «Фото и видео мои и не только» и она даёт возможность получить навыки основ видеомонтажа в рамках дальнейшей профориентации. Занятия позволяют сформировать как технические навыки работы, так и развить интеллектуально-творческие способности воспитанников.

**Адресат программы:** обучающиеся 10-15 лет **Объем программы:** 144 часа **Сроки освоения программы:** 9 месяцев **Количество обучающихся в группе:** 8-15 человек **Режим работы:** 2 раза в неделю по два часа

#### **Цель программы:**

Освоение обучающимися специфическим знаниям, необходимым для фото и видео съемки; их практическое применение.

#### **Задачи программы:**

#### **Обучающие:**

сформировать умения работать в различных программах обработки фото и видео;

сформировать основные навыки фото мастерства.

обучить теоретическим знаниям, заложенными в содержание программы

#### **Воспитательные:**

воспитать чувство гордости за выполненную работу, бережное отношение к своему и чужому труду, умение доводить дело до конца;

воспитывать этические чувства, доброжелательность и эмоционально-нравственную отзывчивость, понимание и сопереживание.

### **Развивающие:**

развивать способностей решения проблем творческого и поискового характера развить творческие способности ребенка;

- развить пространственное мышление;
- развить в ребенке потребность творить;
- развить самостоятельность и аккуратность.

### **Планируемые результаты:**

### **Предметные:**

сформированы умения работать в различных программах обработки фото и видео;

сформированы основные навыки фото мастерства.

сформированы теоретические знания, заложенные в содержание программы

#### **Личностные:**

сформировано чувство гордости за выполненную работу, бережное отношение к своему и чужому труду, умение доводить дело до конца;

сформированы этические чувства, доброжелательность и эмоционально-нравственную отзывчивость, понимание и сопереживание.

### **Метопредметные:**

развиты способности решения проблем творческого и поискового характера развить творческие способности ребенка;

развито пространственное мышление;

развито в ребенке потребность творить;

развиты самостоятельность и аккуратность.

#### **Возрастные особенности**.

<span id="page-4-0"></span>*Психолого-педагогическая характеристика возраста, особенности, основополагающие виды деятельности данного возраст.*

В программы «Мир через объектив» вовлечены дети среднего и звена МБОУ «СОШ № 11 с.Золотое»

5 Границы подросткового возраста не устанавливаются не четко, у каждого подростка они индивидуальны. Наравне с понятием «подростковый возраст» используется понятие «переходный возраст». В

этот период подросток проходит великий путь в своем развитии: через внутренние конфликты с самим собой и с другими, через внешние срывы и восхождения он может обрести чувство личности. В данном возрастном периоде у ребенка закладываются основы сознательного поведения, вырисовывается общая направленность в формировании нравственных представлений и социальных установок.

Ведущие позиции начинают занимать общественно-полезная деятельность и личностное общение со сверстниками. Именно в подростковом возрасте появляются новые мотивы учения, связанные с идеалом, профессиональными намерениями. Учение приобретает для многих подростков личностный смысл.

Начинают формироваться элементы теоретического мышления. Рассуждения идут от общего к частному. Подросток оперирует гипотезой в решении интеллектуальных задач. Подросток приобретает взрослую логику мышления.

Память развивается в направлении интеллектуализации. Используется не смысл, а механическое запоминание. Подросток легко улавливает неправильные или нестандартные формы и обороты речи у своих учителей, родителей, находит нарушение несомненных правил речи в книгах, газетах, в выступлениях дикторов радио и телевидения.

Восприятие является чрезвычайно важным познавательным процессом, который тесно связан с памятью: особенности восприятия материала обуславливают и особенности его сохранения.

Внимание в подростковом возрасте является произвольным и может быть полностью организовано и контролируемо подростком. Связь памяти с мыслительной деятельностью, с интеллектуальными процессами в подростковом возрасте приобретает самостоятельное значение.

Подростку присуща сильная потребность в общении со сверстниками**.** Ведущим мотивом поведения подростка является стремление найти свое место среди сверстников. Отсутствие такой

возможности очень часто приводит к социальной неадаптированности и правонарушениям..

Пытаясь утвердиться в новой социальной позиции, подросток старается выйти за рамки ученических дел в другую сферу, имеющую социальную значимость.

Подростки чаще начинают опираться на мнение своих сверстников. Если у младших школьников повышенная тревожность возникает при контактах с незнакомыми взрослыми, то у подростков напряженность и тревога выше в отношениях с родителями и сверстниками.

Факторами риска здесь являются: физическая ослабленность, особенности развития характера, отсутствие коммуникативных навыков, эмоциональная незрелость, неблагоприятное внешне-социальное окружение. У подростков появляются специфические поведенческие реакции, которые составляют специфический подростковый комплекс: реакция эмансипации, которая представляет собой тип поведения, посредством которого подросток старается высвободиться из-под опеки взрослых.

Из вышесказанного следует, что подростковый период – время активного формирования личности, преломления социального опыта через собственную активную деятельность индивида по преобразованию своей личности, становление своего «Я». Центральным новообразованием личности подростка, в этот период, является формирование чувств взрослости, развитие самосознания.

Таким образом, подростковый период является очень ответственным, потому что он зачастую определяет дальнейшую жизнь человека. Утверждение независимости, формирование личности, выработка планов на будущее – все это формируется именно в этом возрасте.

### **Содержание программы:**

### **Учебный план:**

<span id="page-7-0"></span>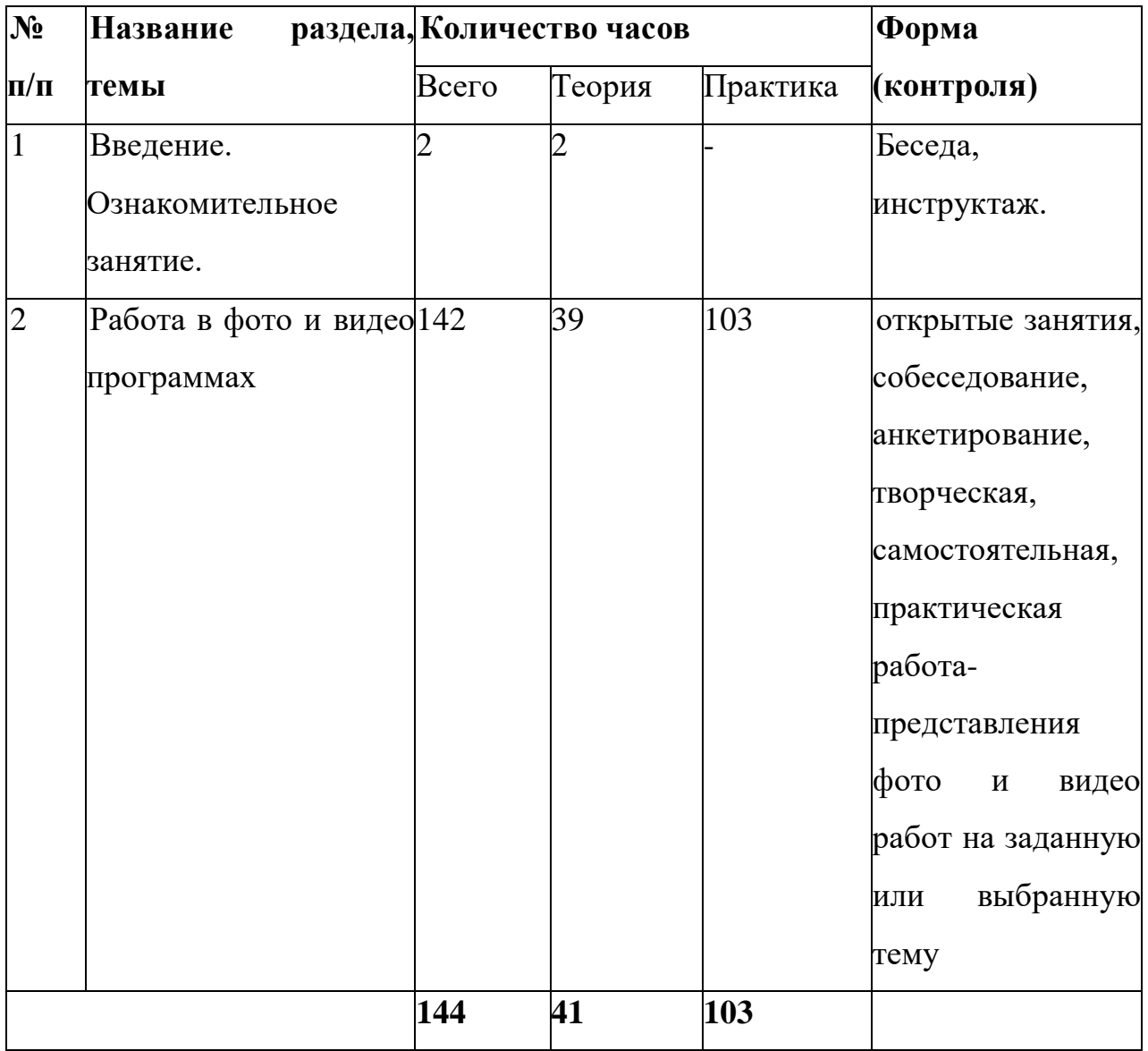

### **Содержание учебного плана:**

Содержание программы «Мирчерез объектив»:

### **I. Введение. Ознакомительное занятие – 2 часа.**

### **Теория:**

Знакомство с правилами работы. Беседа по ТБ. Общие сведения о цифровом видео.

### **II. Работа в фото и видео программах**

### **Теория – 41 час**

- Техника для съемок.

- Основы работы с видеокамерой
- Композиция кадра
- Виды планов
- Профессия оператора между техникой и искусством
- Телевизионное общение в кадре и за кадром. Техника и технология видеосъемки
- Основные структурно-тематические разделы телепрограммы: информационно-публицистический; художественно-игровой; развлекательный
- Работа с видеокамерой и фотокамерой. Правила фото и видеосъемки
- Язык экрана; его элементы кадр, план, ракурс, звучащее слово
- Создание проекта

### **Практика – 103 часа:**

- Основные приёмы работы с видеокамерой при создании фильма
- Прикладные программы для видеокамеры. Прикладные программы для работы на ПК
- Захват видео с видеокамер и других внешних устройств захвата
- Редактирование видеофайлов
- Экспорт видеороликов
- Слайд шоу
- Меню
- Опции записи
- Управление проектом
- Опции видео
- Поддерживаемые форматы дисков
- Создание тематических видеороликов
- Сущность и назначение программы FotoShow PRO. Возможности программы FotoShow PRO
- Форматы фото-видеофайлов
- Этапы монтажа фильма
- Режимы разрезания и склеивания кадров видеоролика
- Использование плавных переходов между кадрами
- Оформление: название, титры, добавление звука
- Добавление комментариев
- Наложение фоновой музыки
- Создание фонограммы видеофильма
- Создание титров

 Установка баланса между оригинальным звуком видеофрагмента и дополнительным аудиотреком

Создание тематических видеороликов

# **Виды и формы контроля планируемых результатов программы и их периодичность**

Входной контроль осуществляется в начале учебного года в виде собеседования.

Текущий контроль осуществляется в ходе собеседований и практических работ по отдельным темам, а также при самостоятельной работе. На практических занятиях проверяются умения и навыки, полученные на занятиях, определяется знание теоретической части курса.

Итоговый контроль проводится по итогам прохождения курса в виде представления фото и видео работ на заданную или выбранную тему.

Контроль базовых знаний и практических навыков проводятся разными формами: открытые занятия, собеседование, анкетирование, творческая, самостоятельная, практическая работа.

### **Формы аттестации и их периодичность:**

<span id="page-9-0"></span>Для отслеживания результативности образовательной деятельности по программе проводятся: входной, текущий, итоговый контроль.

*Входной контроль* - оценка начального уровня образовательных

возможностей обучающихся при поступлении в объединение, ранее не занимавшихся по данной дополнительной общеобразовательной общеразвивающей программе. Данный контроль проходят все поступившие в группу обучающиеся, с целью выявления их уровня подготовки для дальнейшего распределения обучающихся по уровневым подгруппам.

*Текущий контроль* - оценка уровня и качества освоения тем/разделов программы и личностных качеств обучающихся, осуществляется на занятиях в течение всего курса программы**.**

*Итоговый контроль* - оценка уровня и качества освоения обучающимися дополнительной общеобразовательной общеразвивающей программы позавершению курса программы.

Используются различные виды контроля: устный, практический, наблюдение.

Наиболее распространенные формы контроля: опрос, контрольный просмотр, технический зачёт.

Критериями оценки результатов обучения служит освоение дополнительной общеобразовательной программы обучения, успешное участие в фестивалях и конкурсах, а также создание стабильного коллектива, заинтересованность учащихся в выбранном виде деятельности.

Работа с родителями имеет большое значение – это 50% успеха работы с детьми. Система родитель – педагог - ребенок и его увлечения – важный элемент в воспитании, как родителя, так и ребенка. Родительские встречи, мастер-классы, открытые занятия для родителей, личные индивидуальные беседы, привлечение к подготовке конкурсов – все это дает свои положительные результаты.

#### **3.«Комплекс организационно-педагогических условий»**:

#### **Методическое обеспечение:**

Инструктаж по технике безопасности при проведении работ проводится накаждом занятии.

Быстрая, интересная вступительная часть занятия, включающая анализ конструкции изделия и разработку технологического плана должна являться базой для самостоятельной практической работы без помощи педагога.

Желательно около половины учебного времени отводить на так называемые комплексные работы — поскольку именно в этих случаях наиболее ярко проявляются изменения, а сформированные ранее трудовые умения по обработке отдельных материалов обучающийся вынужден применять в новых условиях.

Выбирая объект для изготовления, желательно спланировать объем работы на одно занятие, если времени требуется больше, дети заранее должны знать, какая часть работы останется на второе занятие. Трудные операции, требующие значительного умственного напряжения и мышечной ловкости, обязательно должны быть осознаны обучающимися как необходимые.

Педагогу необходимо как можно меньше объяснять самому, стараться вовлекать детей в обсуждение, нельзя перегружать, торопить детей и сразу стремиться на помощь. Ребенок должен попробовать преодолеть себя, в этом онучится быть взрослым, мастером.

На занятии должна быть специально организованная часть, направленная на обеспечение безусловного понимания сути и порядка выполнения практической работы, и должным образом оснащенная самостоятельная деятельность ребенка по преобразованию материала в изделие; причем на теоретическую часть занятия должно отводиться втрое меньше времени, чем на практические действия.

В программе указано примерное количество часов на изучение

каждого раздела. Педагог может самостоятельно распределять количество часов, опираясь на собственный опыт и имея в виду подготовленность учащихся и условия работы в данной группе.

В программу включается и перечень практических работ, и темы бесед, рассказов, расширяющие политехнический кругозор обучающихся.

Во время занятий дети сидят за столами, расставленными рядами, чтобы не мешать друг другу, а педагог мог свободно подойти к каждому обучающемуся. Стол и стул должны соответствовать росту, а рабочее место должно быть хорошо освещено.

Программа предусматривает различные **формы и методы работы**:

 теоретическое обсуждение вопросов, практическое использование полученных знаний с использованием элементов игры, работа с учебной литературой;

работа с наглядными пособиями и наглядным материалом;

 практические занятия по изготовлению фото-видеороликов и их оформлению

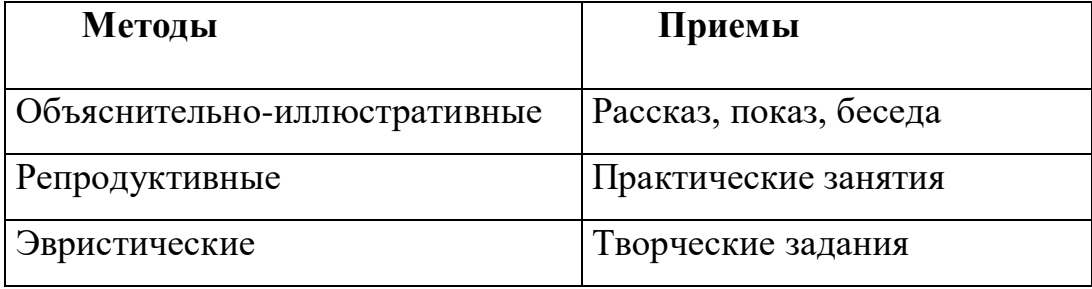

творческих отчетов о проделанной работе.

#### **Условия реализации программы:**

*Материально-техническое обеспечение программы:*

Для успешной реализации программы создаются условия необходимые дляреализации программы в течение всего периода:

Компьютер

Устройства для ручного ввода текстовой информации и манипулирования экранными объектами (клавиатура, мышь)

Наушники

- Колонки
- Фото видеокамера
- Носители информации

*Программные средства:*

Операционная система Windows

Программы для работы с фото-видео

**Кадровое обеспечение:** педагог дополнительного образования

**Календарный учебный график** (Приложение № 1)

### **Оценочные материалы:**

**Оценочные материалы и механизм оценки получаемых результатов:** Оценка знаний обучающихся проводится в процессе собеседования с педагогом, практических работ, самостоятельной работы. При этом учитываются:

- правильность и осознанность изложения материала, полнота раскрытия темы;

- точность употребления понятий и терминов;

- умение использовать полученные знания в повседневной жизни и практике;

- умение применять полученные знания и навыки при практической работе

Для оценки эффективности реализации программы разработаны:

- критерии освоения образовательной программы обучающимися.

- отслеживание развитие детей в виде мониторинга: в начале изучения курса программы и в конце курса. Уровень освоения программы детей определяется по критериям (**Приложение № 2**)

Итоговый отчет результативности освоения программы проводится на сайте школы, по которой оценивается работа педагога и детей, осуществленная в течение изучения курса. Отчет о выполненной работе проводится в форме конкурсов детского творчества и мероприятиях школы, города и области.

### **Список литературы для обучающихся**

1. Асенин С.В. Мир мультфильма Издательство: Книга по требованию, 2012.

2. Джесси Рассел. Мультипликация (технология), Книга по требованию, 2012.

3. Кирьянов Д.. Кирьянова Е. Видеоионтаж, анимация и DVD-авторинг для всех, Книга по требованию, 2013.

### **Список литературы для педагога**

1. Дубовая М.В. Организация проектной деятельности для младших школьников/М.:Палас, 2010.

2. .Егоров В.В. Телевидение: теория и практика. - М.,2010

3. Симаков В.Д. Программа «Кинооператорское мастерство». - М., 2 издание 2011 г.

4. Хилько Н.Ф. Педагогика аудиовизуального творчества - Омск.: Изд-во Омс.гос.унив. -2011г, 98с.

# **Календарный учебный график обучающихся**

Методический кейс Приложение № 1

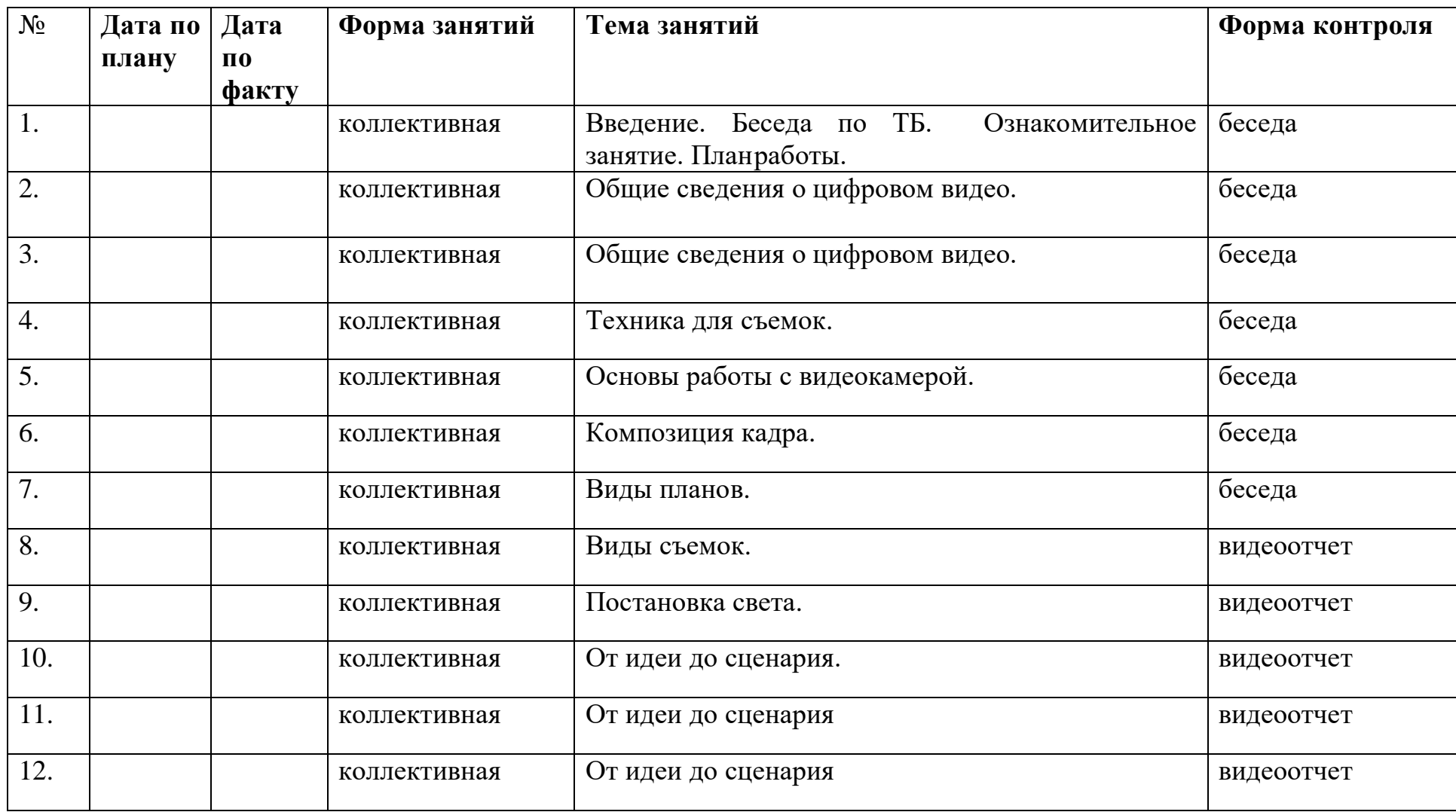

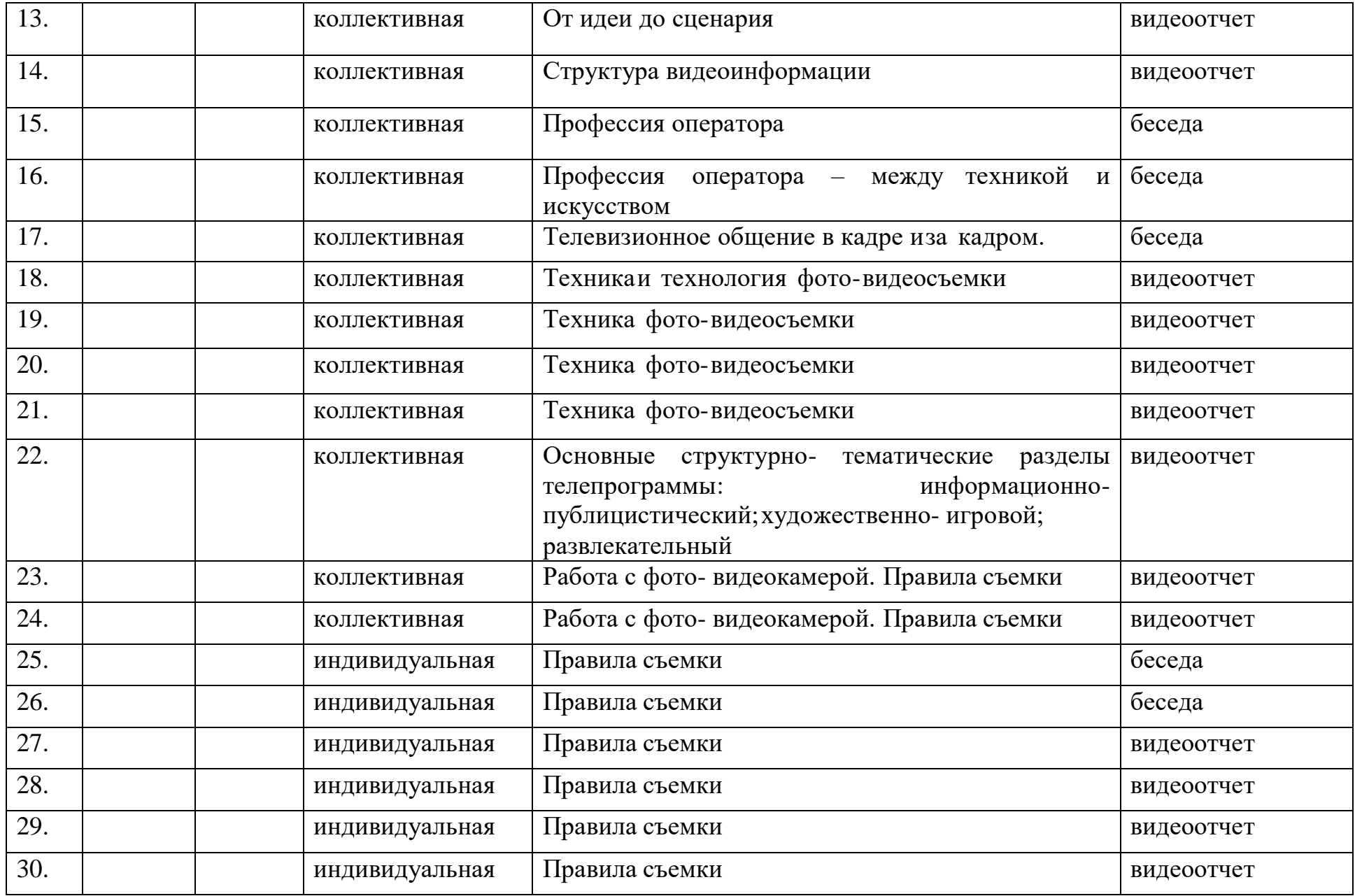

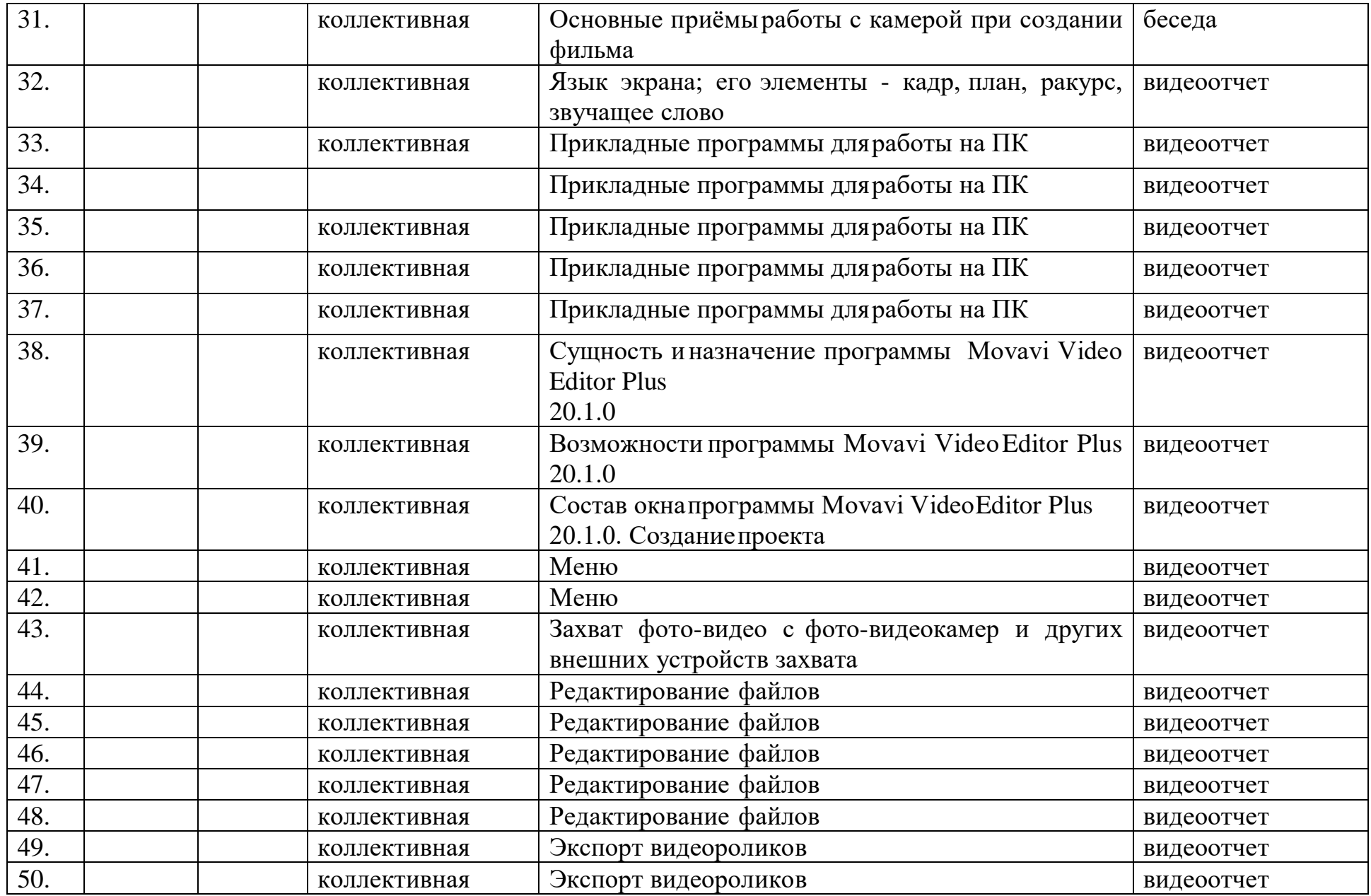

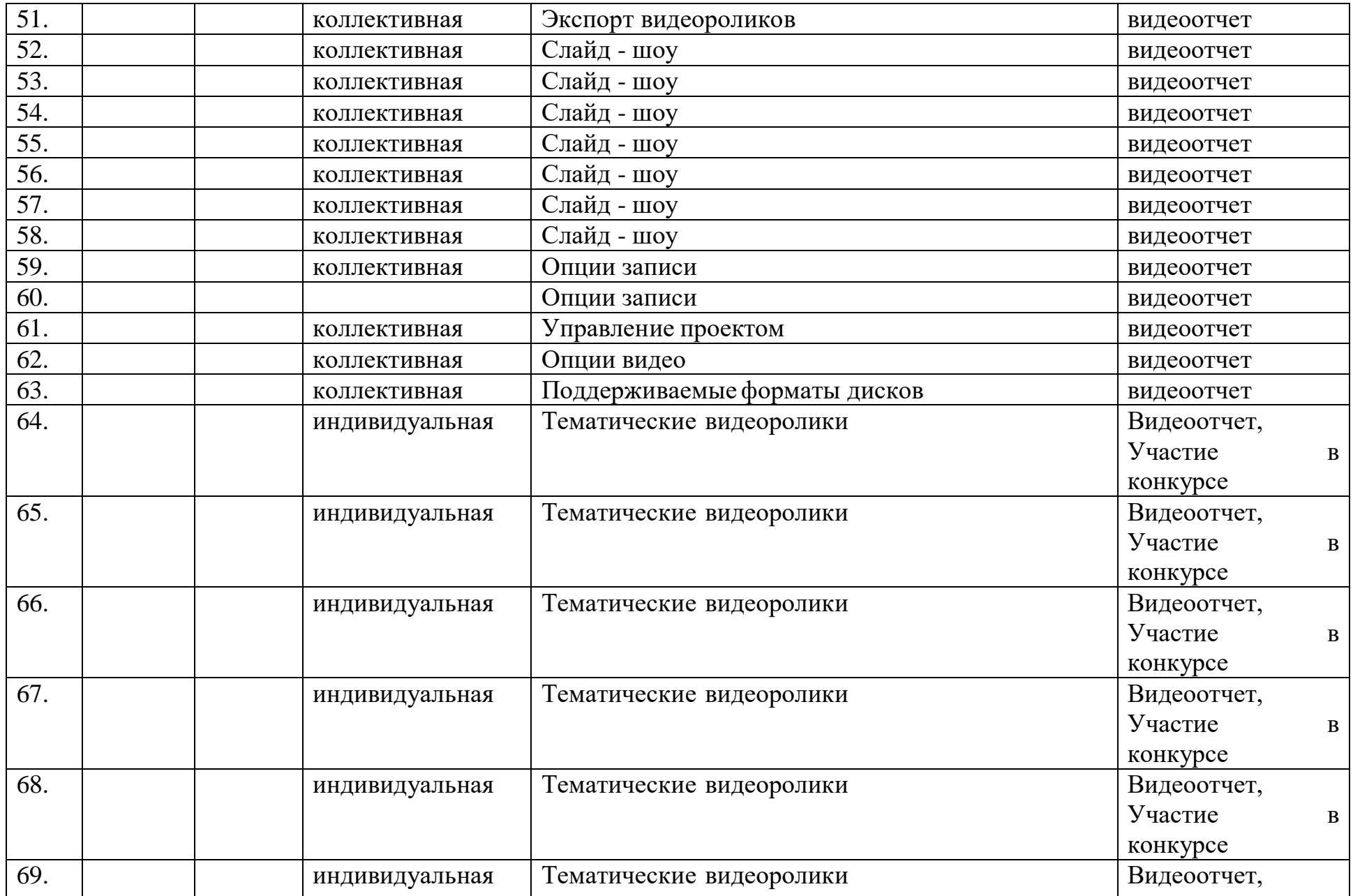

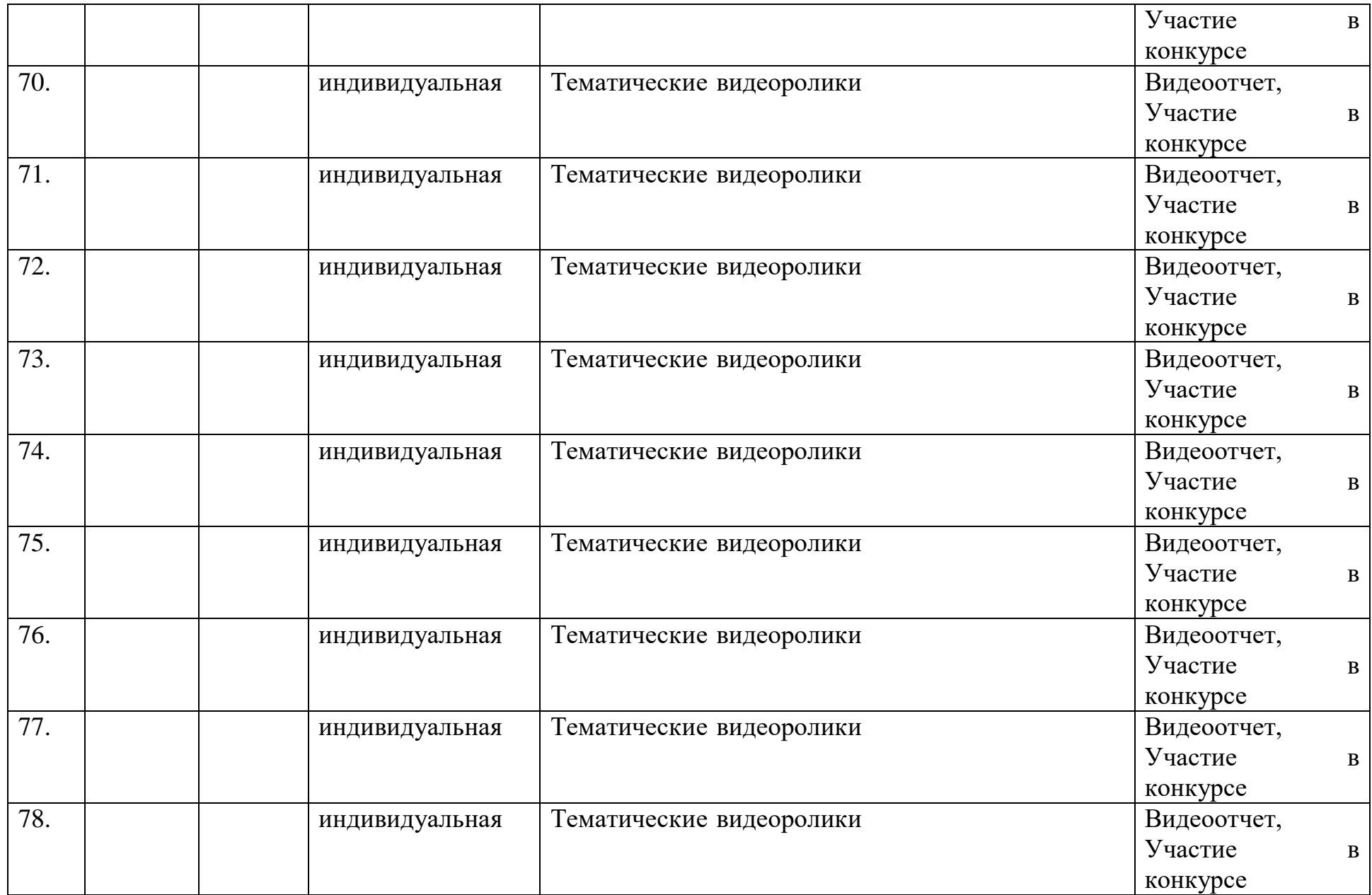

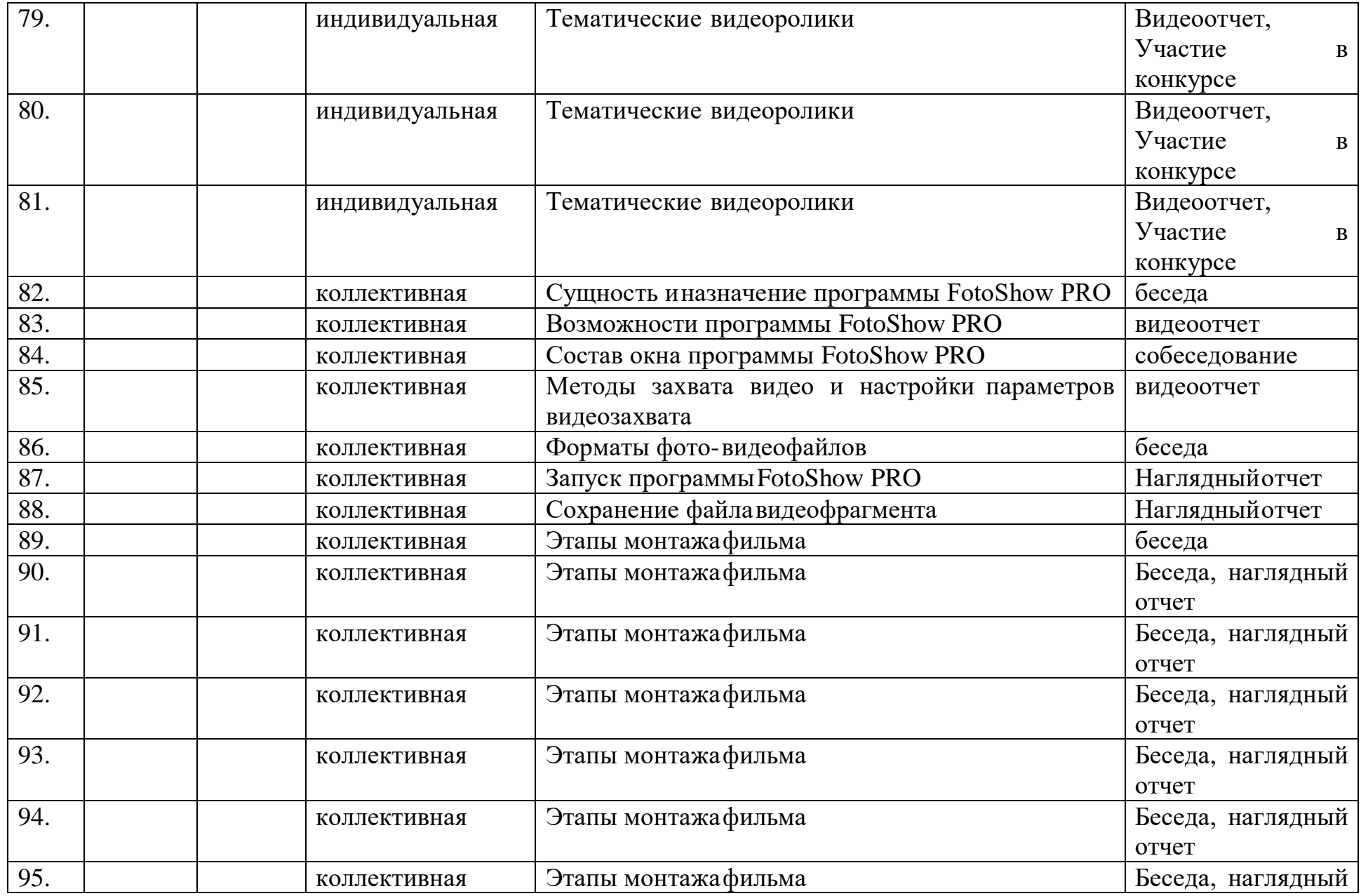

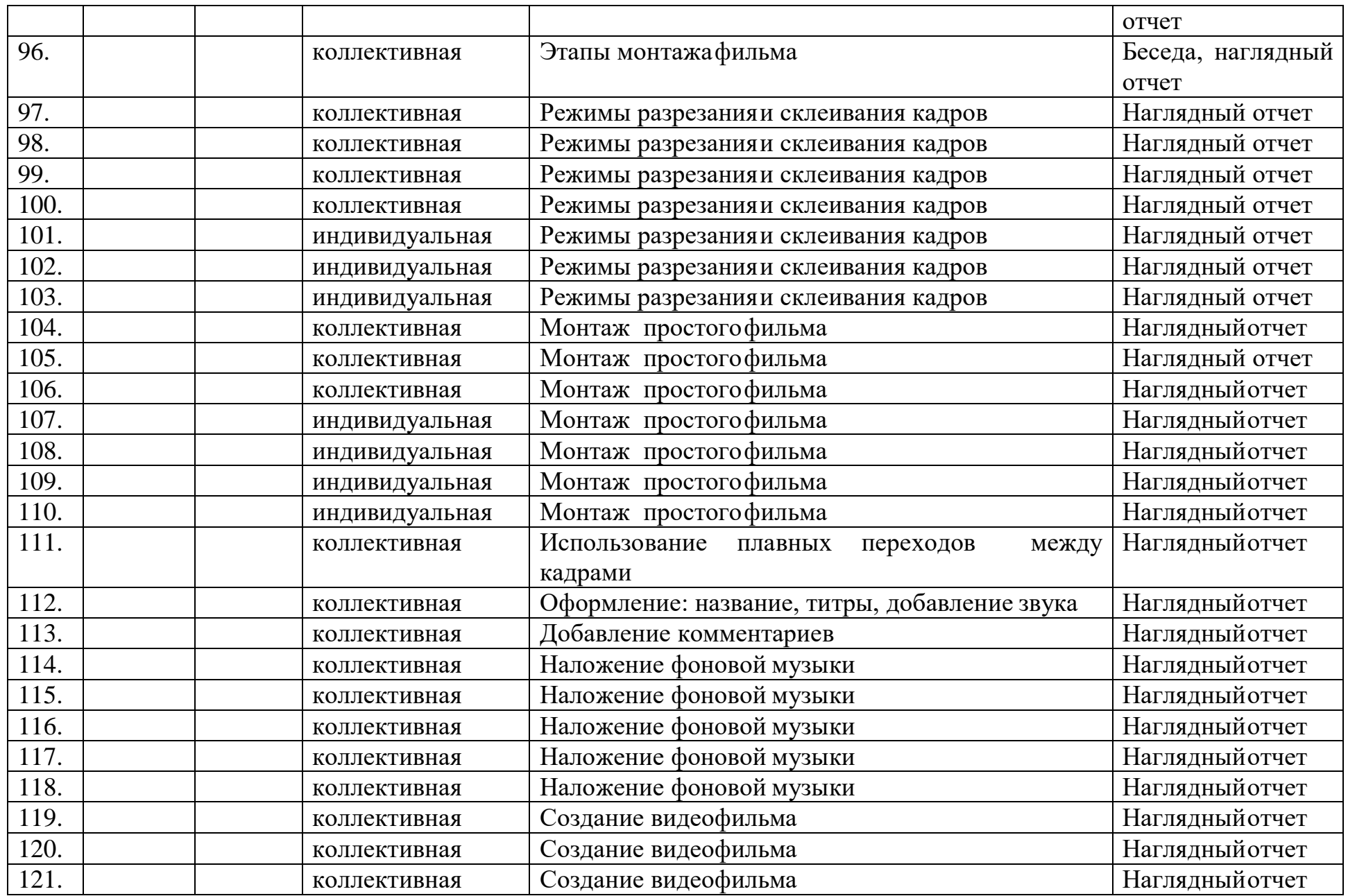

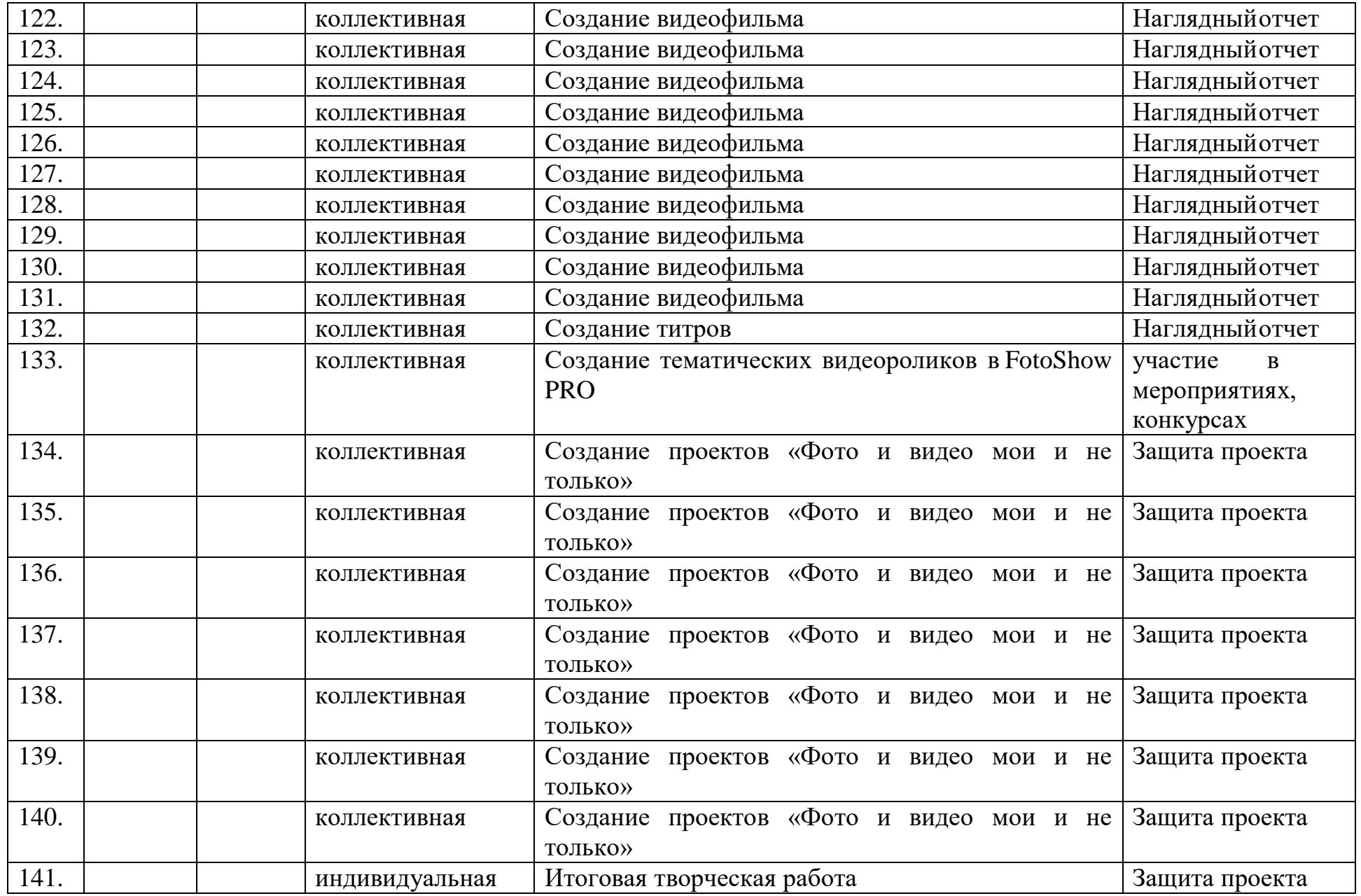

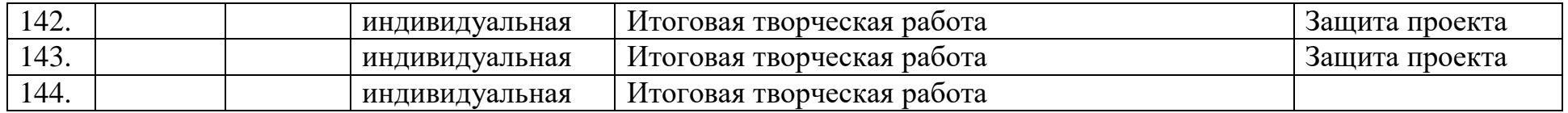

## *Приложение № 2*

# *Критерии освоения образовательной программы учащимся*

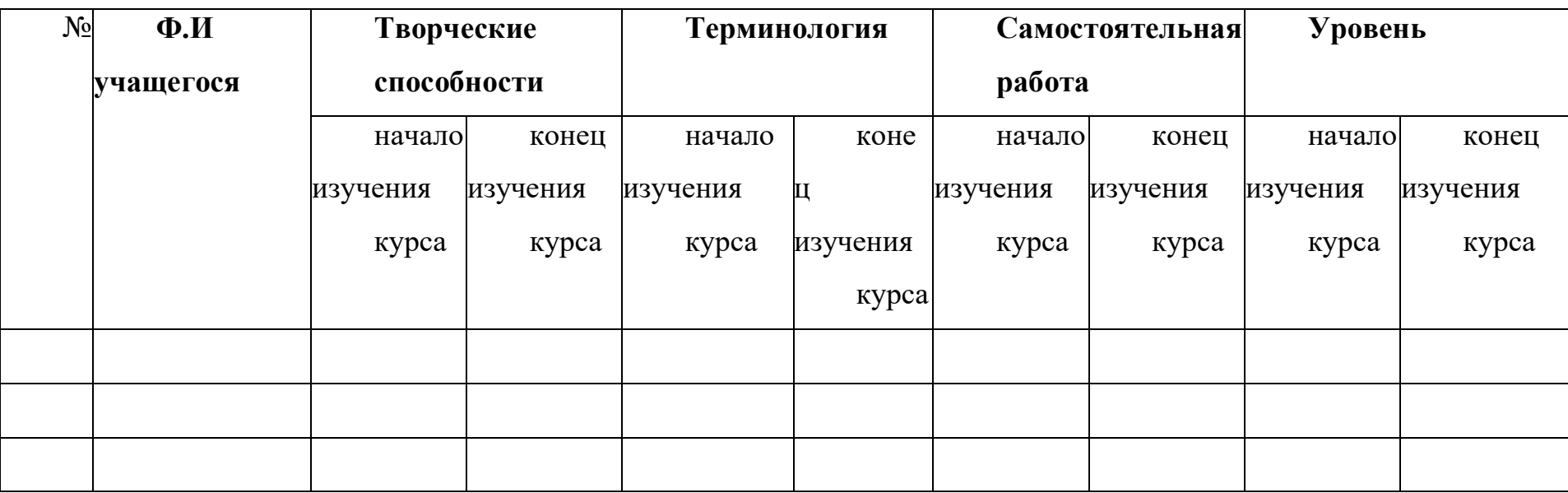

*(«3»- низкий, «4»-средний, «5»-высокий)*